# **BAB III METODE PENELITIAN**

### **3.1 ALAT YANG DIGUNAKAN**

Pada penelitian ini menggunakan alat yang terdiri dari perangkat keras (*hardware*), dan perangkat lunak (*software*) serta dataset. Adapun rincian dari alat yang digunakan diantaranya sebagai berikut.

### **3.1.1 PERANGKAT LUNAK** *(SOFTWARE)*

*Software* yang akan digunakan dalam simulasi dan analisis sinyal EEG imajinasi pergerakan lima jari tangan manusia adalah *spyder* atau *google colab. Software* ini sering digunakan dalam penelitian pada bidang pengembangan sistem, desain sistem, pembuatan model, *machine learning* dan lain-lain. Bahasa pemrograman yang digunakan yaitu *python* 3.8 dengan menggunakan *library*

### **3.1.2 PERANGKAT KERAS** *(HARDWARE)*

Perangkat keras yang digunakan untuk penelitian ini yaitu sebuah laptop. Dengan spesifikasi sebagai berikut :

- 1. Windows 10 Home (64 -bit)
- 2. Intel® Core ™ i3-6006U CPU 2.0 GHz
- 3. RAM 4GB
- 4. VGA NVIDIA GeForce 920MX
- 5. HDD 1TB

### **3.1.3 DATA SET SINYAL EEG**

Pada proses perekaman *Electroenchepalography* untuk imajinasi pergerakan lima jari dengan menggunakan EEG-1200 JE-921A EEG (Nihon, Kohden, Jepang). Pada perekaman sinyal EEG terdapat 22 *elektrode* yang akan ditempelkan dikepala diantaranya yaitu Fp1, Fp2, F3, F4, C3, C4, P3, P4, O1, O2, A1, A2, F7, F8, T3, T4, T5, T6, Fz, Cz, Pz, X5. Dari 22 *elektrode* yang ditempelkan dikulit kepala, ada 3 *elektrode* yang tidak bisa dipakai pada tahap klasifikasi karena *electrode* A1 dan A2 merupakan referensi kemudian *electrode* X5 merupakan *sinkronisasi*. Penulisan ini menggunakan data dengan label 5F (*5 Fingers*) agar dapat membayangkan

pergerakan lima jari yaitu : ibu jari, jari telunjuk, jari tengah, jari manis, dan jari kelingking. Sinyal EEG yang diperoleh pada perekaman ini ditandai dan disimpan menggunakan sinyal marker untuk menandakan imajinasi pergerakan pada jari tangan [4].

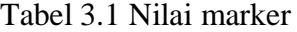

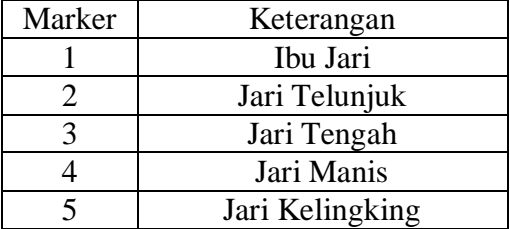

# **3.2 DIAGRAM ALUR PENELITIAN**

Diagram alur penelitian ini menampilkan gambaran tahapan yang akan dilakukan pada penelitian ini. Adapun diagram alur penelitian ini yang disajikan dalam bentuk gambar sebagai berikut.

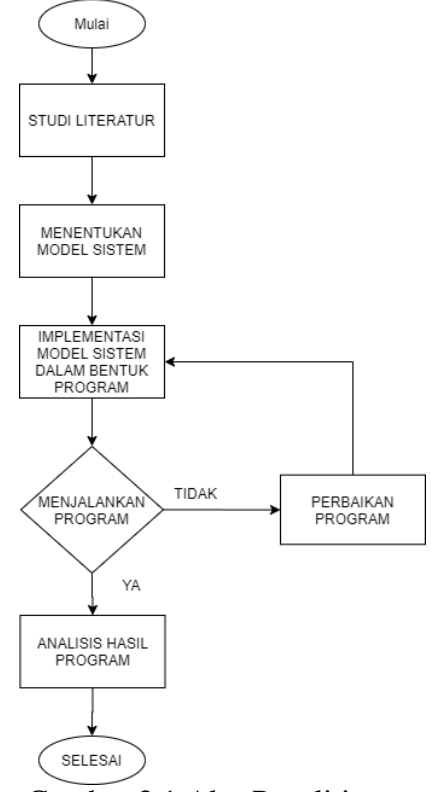

Gambar 3.1 Alur Penelitian

#### **3.2.1 STUDI LITERATUR**

*Studi literature* bertujuan untuk mencari sumber referensi yang terkait dengan penelitian ini. SUmber yang digunakan diantaranya yaitu buku, jurnal, situs stack overflow dan GitHub.

#### **3.2.2 MENENTUKAN MODEL SISTEM**

Pada penelitian ini akan membahas tentang klasifikasi imajinasi pergerakan lima jari tangan dengan menggunakan metode deep learning yaitu *convolutional neural network* (CNN) 2D yang dapat melakukan pembelajaran mandiri agar dapat melakukan klasifikasi imajinasi pada lima jari tangan. Ada dua tahapan pada metode ini yang akan dilakukan, yang pertama yaitu *feature learning*, pada tahapan ini memiliki dua lapisan utama yaitu *convolution layer* dan *pooling layer*. Setelah melewati lapisan pertama, terdapat fungsi aktivasi yang akan digunakan pada penelitian ini yaitu dengan menggunakan fungsi aktivasi *ReLu*. Tahapan kedua yaitu c*lassification*, tahapan ini memiliki 1 *layer fully connected* dan *softmax* sebagai fungsi aktivasi yang akan digunakan. Selanjutnya peneliti meriset kode program dari penelitian sebelumnya dan merubah kode program sesuai dengan kebutuhan penelitian. Selanjutnya program dijalankan menggunakan *google colab*, jika kode program tidak jalan dan mengalami kesalahan, maka akan diriset Kembali kode program yang bermasalah, tetapi jika program berjalan maka akan dilanjutkan ketahap selanjutnya.

### **3.2.3 IMPLEMENTASI MODEL SISTEM**

Implementasi model sistem ini meliputi data set sinyal EEG yang berupa perekaman sinyal EEG imajinasi pergerakan lima jari tangan manusia, lalu menggunakan metode *convolutional neural network* dua dimensi untuk mengklasifikasi sinyal EEG. Selanjutnya program dijalankan dengan membagi dua data menjadi pelatihan data dan pengujian data yang nantinya akan menampilkan akurasi dari model sistem tersebut.

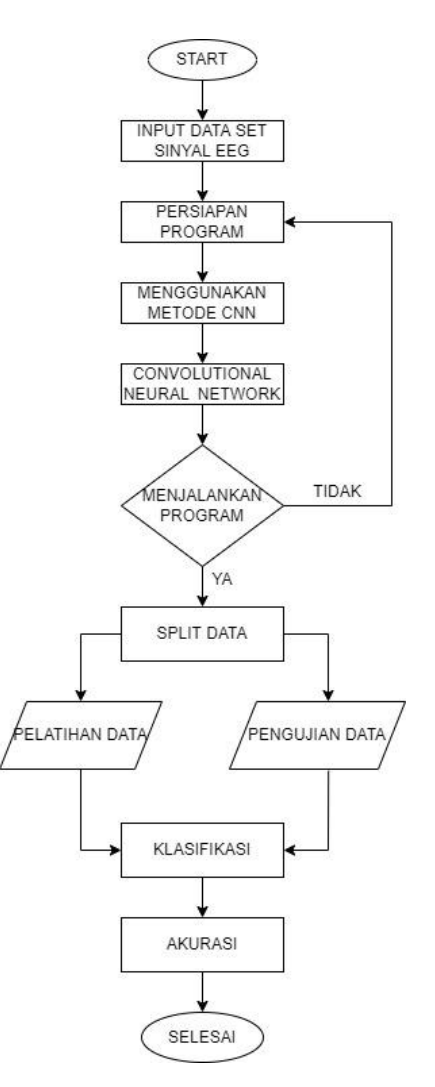

Gambar 3 2 Implementasi Model Sistem

# **3.2.3.1 INPUT DATA SET SINYAL EEG**

Data set ini menggunakan hasil perekaman sinyal EEG imajinasi pergerakan lima jari tangan dengan sampel yang berbeda. Hal ini menimbulkan data set hasil perekaman tidak dapat langsung digunakan oleh masukkan *two dimensional convolutional neurak network* karena setiap data memiliki lebar set yang berbeda, maka dari itu proses segmentasi sinyal EEG dibutuhkan untuk dapat memiliki lebar sampel yang sama. Proses segmentasi sinyal EEG menggunakan lebar sampel 200Hz. Data yang digunakan pada proses pengujian ini sebanyak 3800 sinyal yang diperoleh dari empat subjek diantaranya data kelas 1,3,4,5. Berikut merupakan kode program pada proses segmentasi sinyal EEG.

```
data1 numpy = data1.to numpy()a = 0data test 1 = np{\text{.zeros}}((959,200,19))daftar kelas 1 = np{\text{.zeros}}((959,1))for x in range(len(kelas1)):
    if kelas1.iloc[x, 0] == 1 or kelas1.iloc[x, 0] == 2 or kelas1.iloc
[x, 0] == 3 or kelas1.iloc[x,0]==4 or kelas1.iloc[x,0]==5:
        daftar kelas 1[a:a+1,0] = kelas1.iloc[x,0]batas bawah = kelas1.iloc[x,1]data_test_1[a:a+1,:,:]= data1 numpy[batas bawah+20:batas
bawah+220,2:21
        a = a + 1data3 numpy = data3.to numpy()
a = 0data test 3 = np{\cdot}zeros((959,200,19))daftar kelas 3 = np{\text{.zeros}}((959,1))for x in range(len(kelas3)):
    if kelas3.iloc[x, 0] == 1 or kelas3.iloc[x, 0] == 2 or kelas3.iloc
[x, 0] == 3 or kelas3.iloc[x,0]==4 or kelas3.iloc[x,0]==5:
        daftar kelas 3[a:a+1,0] = kelas3.iloc[x,0]batas bawah = kelas3.iloc[x,1]data test 3[a:a+1,:,:] = data3 numpy[batas bawah+20:batas
bawah+220,2:21]
        a = a + 1data4_numpy = data4.to numpy()
a = 0data test 4 = np{\cdot}zeros((958,200,19))daftar kelas 4 = np{\text{.zeros}}((958,1))for x in range(len(kelas4)):
    if kelas4.iloc[x, 0] == 1 or kelas4.iloc[x, 0] == 2 or kelas4.iloc
x, 0] ==3 or kelas4.iloc[x, 0] ==4 or kelas4.iloc[x, 0] ==5:
        daftar kelas 4[a:a+1,0] = kelas4.iloc[x,0]batas bawah = kelas4.iloc[x,1]data test 4[a:a+1,:,:] = data4 numpy[batas bawah+20:batas
bawah+220,2:21]
        a = a + 1data5 numpy = data5.to numpy()a = 0data test 5 = np{\cdot}zeros((957,200,19))daftar kelas 5 = np{\cdot}zeros((957,1))for x in range(len(kelas5)):
    if kelas5.iloc[x, 0] == 1 or kelas5.iloc[x, 0] == 2 or kelas5.iloc[[x, 0] == 3 or kelas5.iloc[x,0]==4 or kelas5.iloc[x,0]==5:
```

```
daftar kelas 5[a:a+1,0] = kelas5.iloc[x,0]batas bawah = kelas5.iloc[x,1]data test 5[a:a+1,:,:]= data5 numpy[batas bawah+20:batas
bawah+220,2:21]
        a = a + 1data = np.concatenate([data test 1[0:950,:,:],
data test 3[0:950, :,-:],
data test 4[0:950, :, :],data test 5[0:950, :,-:]])
daftar kelas = np.concatenate([daftar kelas 1[0:950,0:1],
daftar kelas 3[0:950,0:1],
daftar kelas 4[0:950,0:1],
daftar kelas 5[0:950,0:1]])
kelas full min1 = daftar kelas - 1
kelas full = to categorical(kelas full min1)
```
### **3.2.3.2 METODE CONVOLUTIONAL NEURAL NETWORK (CNN)**

Penelitian ini menggunakan metodi *two-dimensional convolutional neural network*. Akan dilakukan beberapa tahapan dalam metode ini agar mendapatkan hasil dari inputan yang diberikan. Penelitian ini melakukan evaluasi *two-dimensional convolutional neural network* dengan memvariasikan *kernel* dan *pooling* layer pada lapisan konvolusi.

| Hyper Parameter            |    | Konfigurasi               |  |                    |  |  |
|----------------------------|----|---------------------------|--|--------------------|--|--|
| Jumlah <i>Kernel</i>       | 16 | 32                        |  | 64                 |  |  |
| Panjang Kernel             |    | 3x3                       |  |                    |  |  |
| Pooling                    |    | <b>Maximum</b><br>pooling |  | Average<br>pooling |  |  |
| Dense                      |    | 64                        |  |                    |  |  |
| Fungsi Aktivasi            |    | ReLu                      |  |                    |  |  |
| <b>Neuron Output Layer</b> |    | 5                         |  |                    |  |  |
| Optimasi MPL               |    | Adam                      |  |                    |  |  |

Tabel 3.2 Konfigurasi *hyper parameter* 2D-CNN

Perbedaan setiap kernel pada pada proses konvolusi dilakukan agar dapat mengetahui pengaruh terhadap nilai akurasi klasifikasi inajinasi pergerakan jari tangan. Berikut kode program yang digunakan pada model *two-dimensional convolutional neural network*.

```
model = Sequential() model.add(Conv2D(16,(3,3),activation='relu',input_shape=(200, 
19,1)))
     model.add(MaxPooling2D(2,2))
     model.add(Conv2D(16,(3,3),activation='relu'))
     model.add(MaxPooling2D(2,2))
     model.add(Conv2D(16,(3,3),activation='relu'))
     model.add(Dropout(0.2))
     model.add(Flatten())
     model.add(Dropout(0.2))
     model.add(Dense(64, activation='relu'))
    model.add(Dense(n outputs, activation='softmax'))
     model.compile(loss='categorical_crossentropy', optimizer='ada
m', metrics=['accuracy'])
```
# **3.2.3.3 TAHAPAN PELATIHAN DAN PENGUJIAN SISTEM**

Pada proses pelatihan dan pengujian sistem *two-dimensional convolutional neural network* pada klasifikasi sinyal EEG imajiasi pergerakan lima jari tangan menggunakan *cross validation*. Untuk nilai K pada proses *Kfold cross validation* sama dengan 10 yang kedepannya akan dibagi menjadi data latih dan daya uji. 9 bagian akan digunakan untuk data latih dan 1 bagian akan digunakan untuk data uji.

Saat proses pelatihan *two-dimensional convolutional neural network* akan menimbulkan kesalahan pada klasifikasi yang akan dilihatkan pada grafik *training loss*. Setelah melakukan proses pelatihan data, selanjutnya melakukan proses pengujian data yang akan ditampilkan pada *confusion matrix*. Berikut kode program yang digunakan pada proses pelatihan dan pengujian data.

```
seed = 7np.random.seed(seed)
kfold = StratifiedKFold(n splits=10, shuffle=True, random state=s
eed)
cvscores = []
class names = ['Ibu Jari', 'Jari Telunjuk', 'Jari Tengah', 'Jari
Manis', 'Jari Kelingking']
#
for train, test in kfold.split(data, daftar kelas):
    verbose, epochs, batch size = 1, 100, 50
```

```
n timesteps, n features, n outputs = data.shape[1], data.shap
e[2], kelas full.shape[1]
   history = model.fit(data[train,:,:], kelas full[train,:], epo
chs=epochs, batch size=batch size, verbose=verbose, validation sp
lit=0.2 loss = history.history['loss']
    val loss = history.history['val loss']
     accuracy = history.history['accuracy']
     acc = history.history['val_accuracy']
    epochs = range(1, len(loss) + 1) plt.figure()
    plt.plot(epochs, loss, 'y', label='Training Loss')
    plt.plot(epochs, accuracy, 'bo', label='Accuracy')
    plt.plot(epochs, val_loss, 'g', label='Validation Loss')
    plt.plot(epochs, acc, 'r', label='Validation Accuracy')
    plt.title('Training Loss & Accuracy')
    plt.xlabel('Epoch')
    plt.ylabel('Loss & Acc')
    plt.legend()
    plt.show()
    y_pred=np.argmax(model.predict(data[test,:,:]), axis=-1)
    cm=confusion matrix(kelas full min1[test], y pred)
    print(cm)
     fig, ax = plot_confusion_matrix(conf_mat=cm,
                                 colorbar=False,
                                 show absolute=True,
                                 show normed=False,
                                 class names=class names)
    plt.show()
    scores = model.evaluate(data[test,:,:], kelas full[test,:], b
atch size=batch size, verbose=verbose)
   print("%s: %.2f%%" % (model.metrics names[1], scores[1]*100))
     cvscores.append(scores[1] * 100)
```
# **3.3 TINGKAT AKURASI**

Pada proses ini data hasil pengujian akan menampilkan tingkat akurasi disetiap *Kfold* dari 1 sampai 10 yang akan diperlihatkan pada *confusion matrix*. Penelitian ini menggunakan tiga tahapan proses konvolusi dengan tujuan mendapatkan tingkat akurasi terbaik. Pada penelitian ini akan memperlihatkan ratarata akurasi dari setiap *kernel*. Berikut kode program untuk menampilkan ratairata akurasi.

```
scores = model.evaluate(data[test,:,:], kelas_full[test,:], b
atch size=batch size, verbose=verbose)
   print("%s: %.2f%%" % (model.metrics names[1], scores[1]*100))
    cvscores.append(scores[1] * 100)
print("%.2f%% (+/-
%.2f%%)" % (np.mean(cvscores), np.std(cvscores)))
end time = time.perf counter()
print (end time, "seconds - All CNN Processing time")
```
Pada penelitian ini akan menampilkan hasil data prediksi setiap kelas pada *confusion matrix multiclass*. Berikut tabel *confusion matrix* pada lima kelas jari tangan.

|                  | Prediksi klasifikasi |                     |                      |             |             |             |  |  |
|------------------|----------------------|---------------------|----------------------|-------------|-------------|-------------|--|--|
|                  |                      | Ibu                 | Jari                 | Jari        | Jari        | Jari        |  |  |
|                  | Kelas                | Jari                | Telunjuk             | Tengah      | Manis       | Kelingking  |  |  |
|                  | Ibu Jari             | $\mathrm{T_{I\_I}}$ | $F_{TL\_I}$          | $F_{TH\_I}$ | $F_{M_{I}}$ | $F_{K_I}$   |  |  |
| Kelas sebenarnya | Jari                 |                     |                      |             |             |             |  |  |
|                  | Telunjuk             | $F_{\rm LTL}$       | T <sub>TL_TL</sub>   | $FTH_TL$    | $F_{M_TL}$  | $F_{K\_TL}$ |  |  |
|                  | Jari Tengah          | $F_{I_TTH}$         | $F_{TL\_TH}$         | $TTH_TH$    | $F_{M_TH}$  | $F_{K_TH}$  |  |  |
|                  | Jari Manis           | $F_{L_M}$           | $F_{\rm{TL\_M}}$     | $F_{TH\_M}$ | $T_{M\_M}$  | $F_{K_M}$   |  |  |
|                  | Jari                 |                     |                      |             |             |             |  |  |
|                  | Kelingking           | $F_{L,K}$           | $F_{\mathrm{TL\_K}}$ | $F_{TH\_K}$ | $F_{M_K}$   | $T_{K_K}$   |  |  |

Tabel 3.3 *Confusion matrix* untuk lima kelas jari tangan

Keterangan:

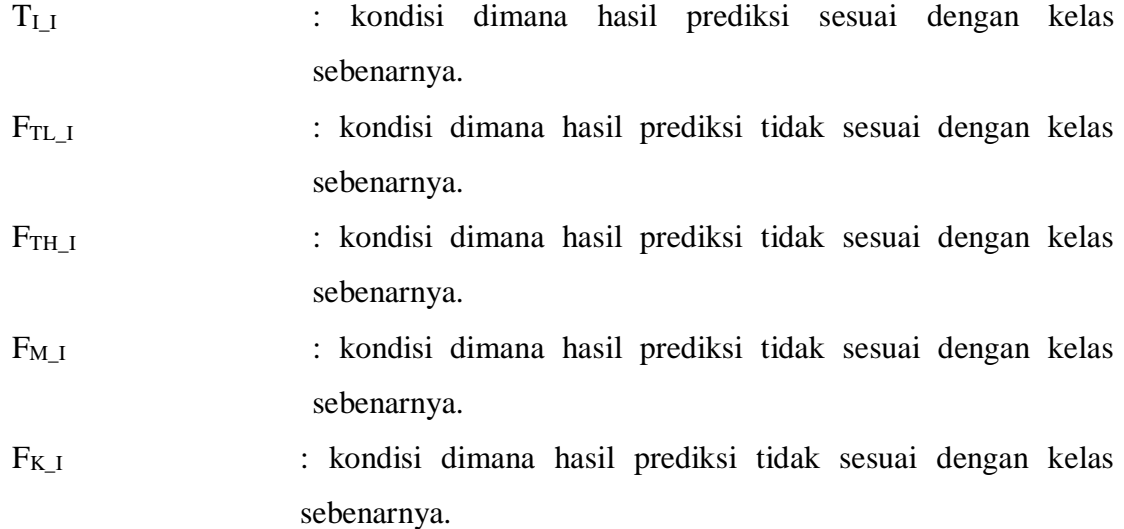

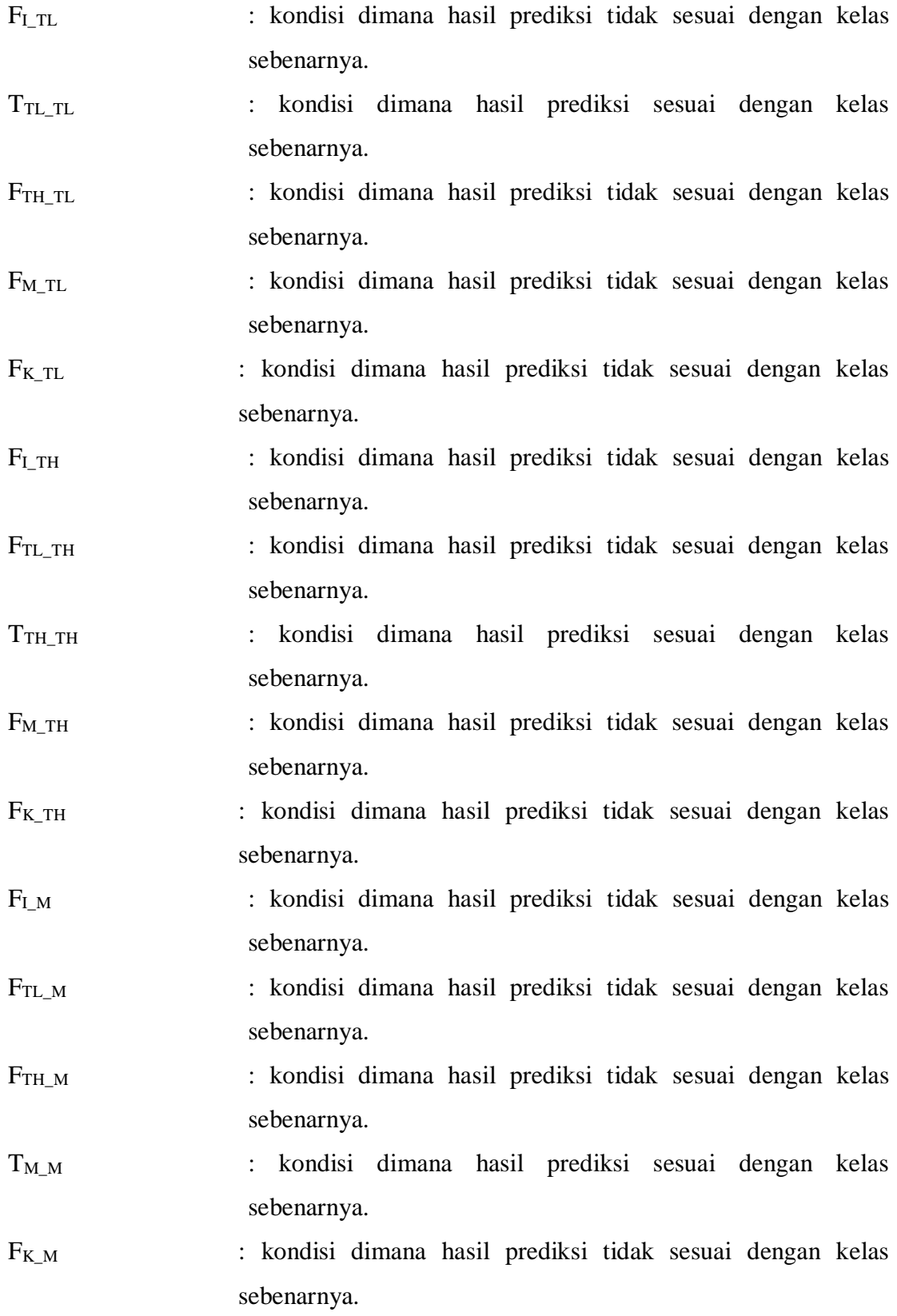

26

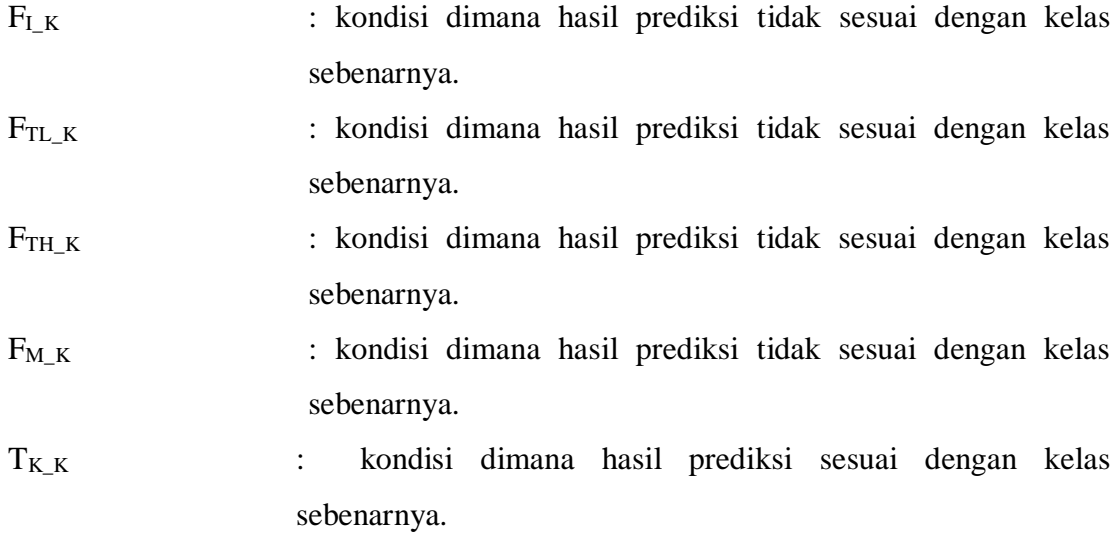